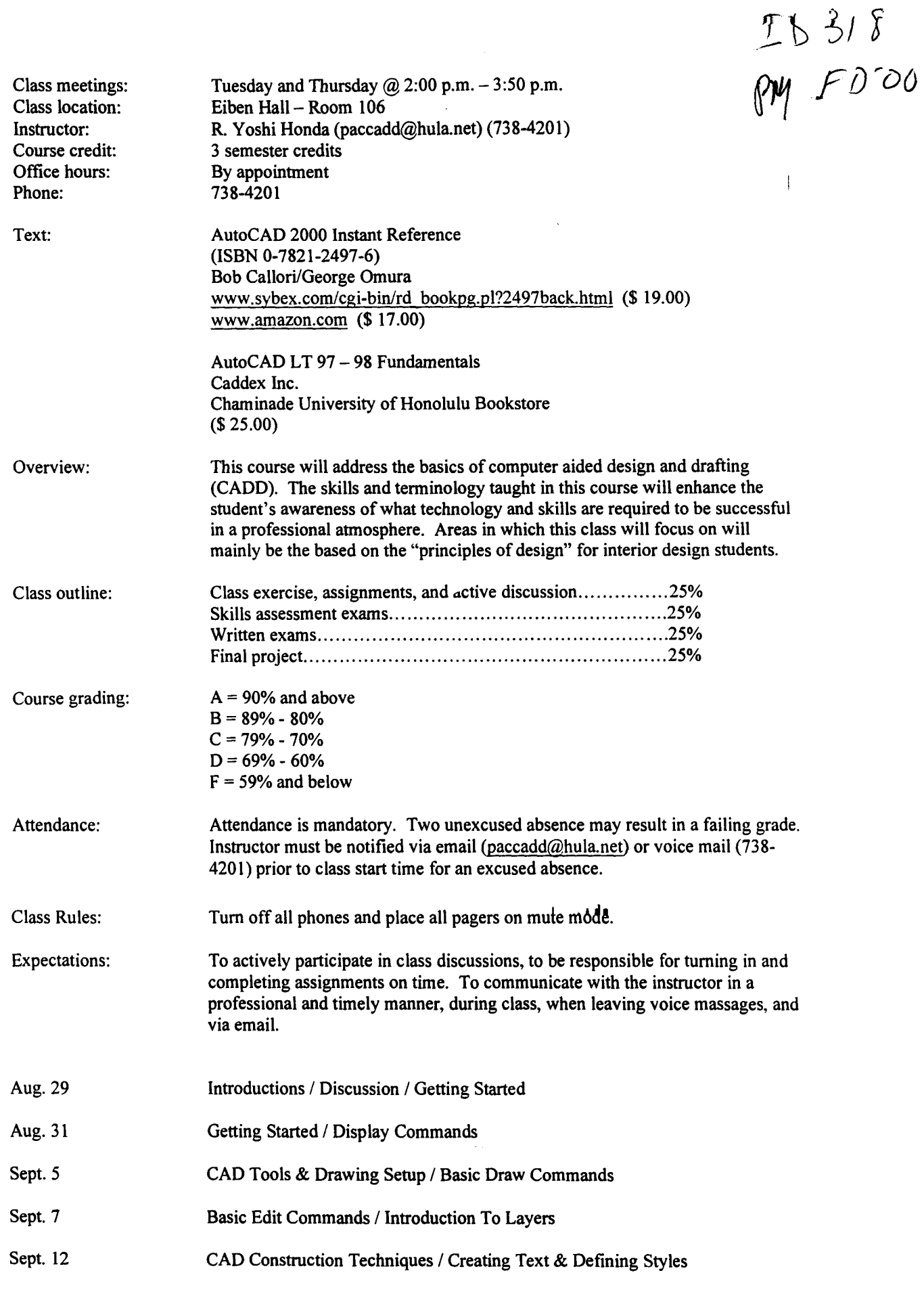

 $\sqrt{2}$ 

Chaminade University of Honolulu

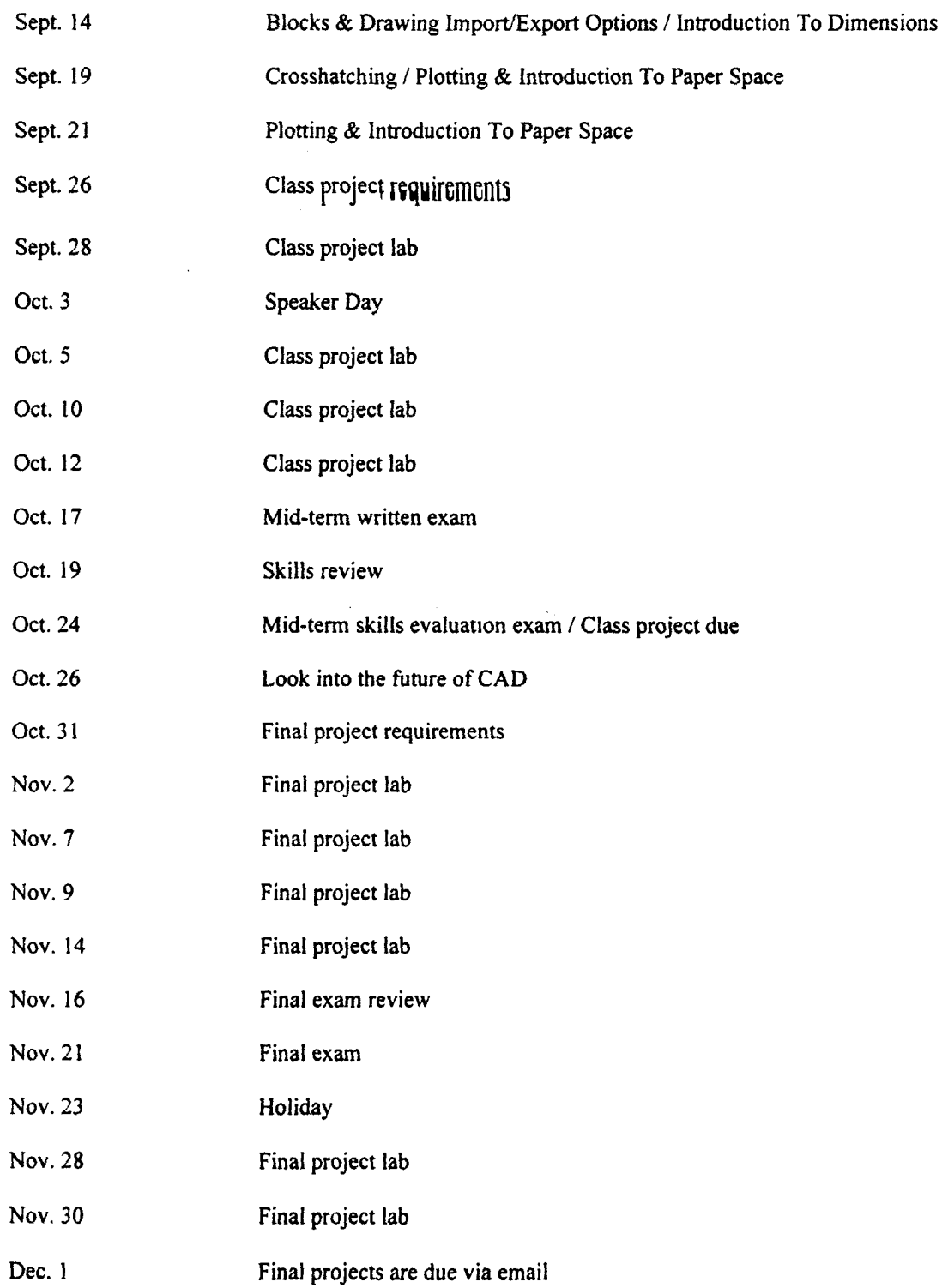

÷

عو

 $\bullet$ 

Chaminade University of Honolulu